## **Exasol**

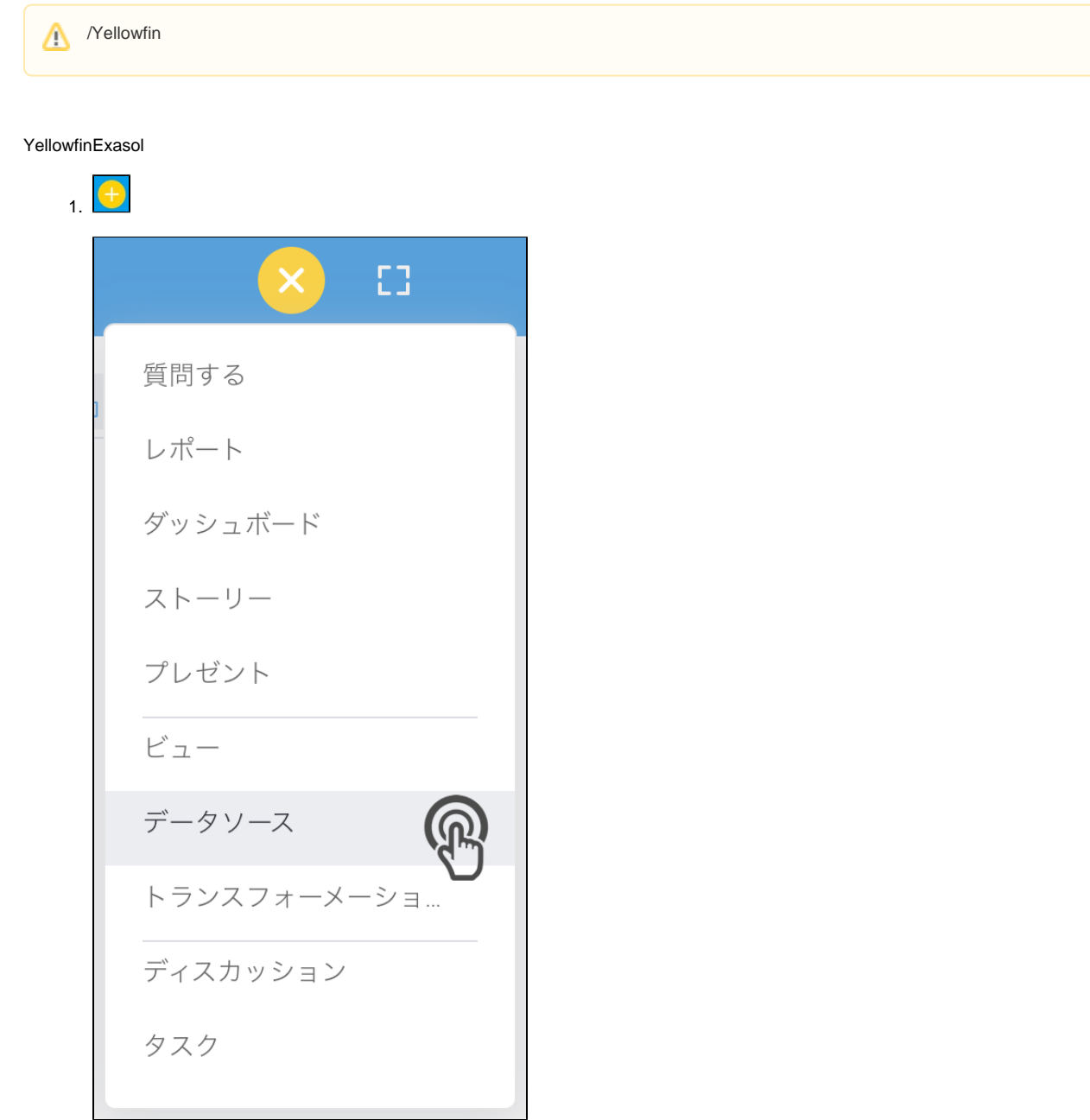

2. Exasol

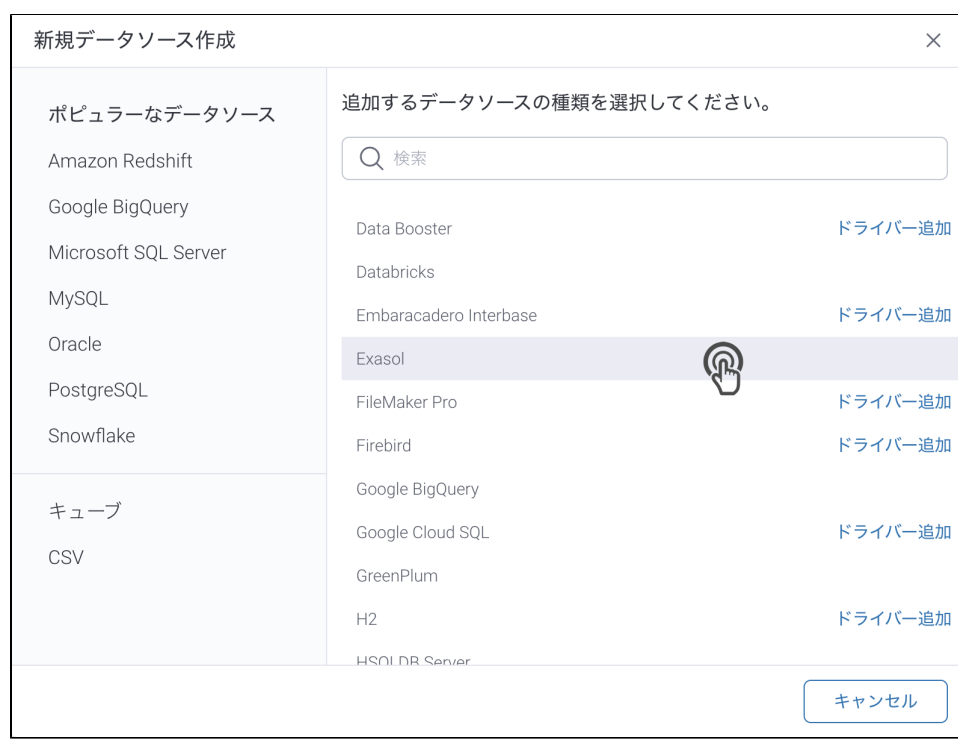

## 3. 4. () **:** [JDBC](https://wiki.yellowfin.co.jp/pages/viewpage.action?pageId=2294154)

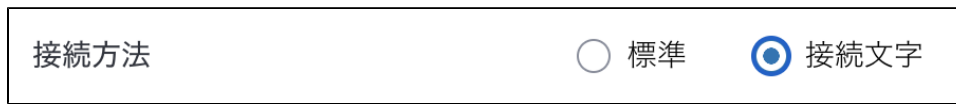

5.

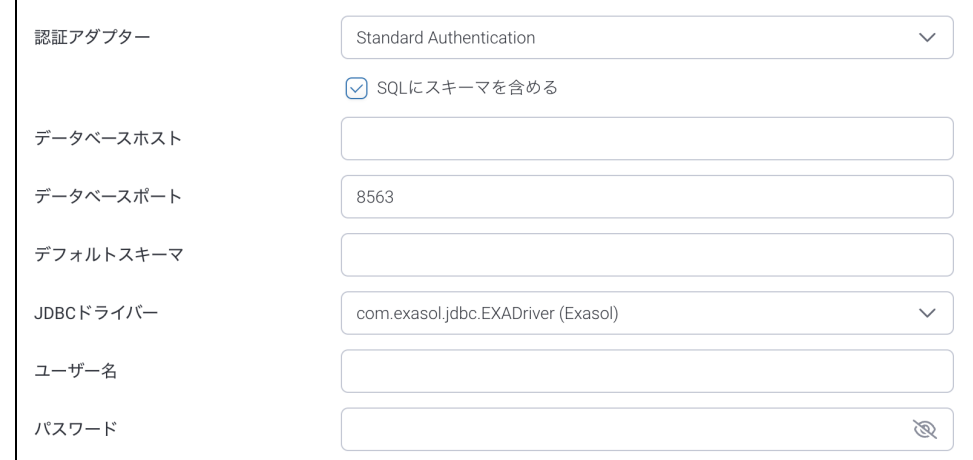

- 6. **:**
- 7. **SQL:** SQL
- 8. **:** Exasol**IP**
- 9. **:** YellowfinTCP/IP

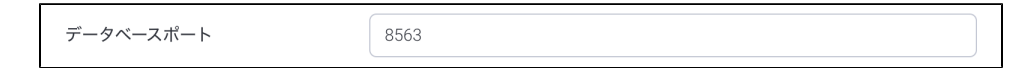

- 10. **:**
- 11. **JDBC:** ExasolJDBC

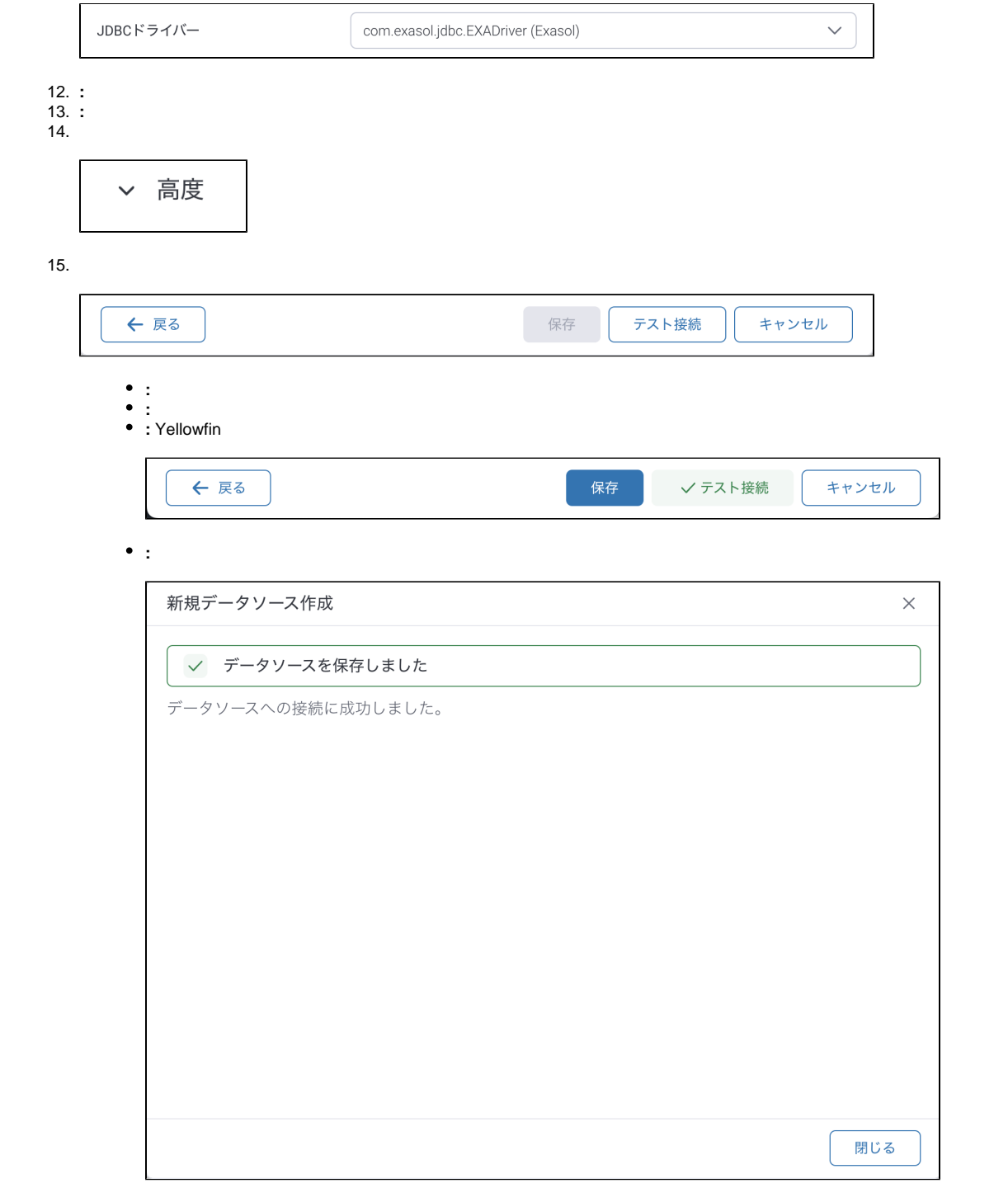